# SO: Escalonamento - Parte 2

Sistemas Operacionais

2017-1

Flavio Figueiredo (<a href="http://flaviovdf.github.io">http://flaviovdf.github.io</a>)

# Prioridades

#### Escalonamento com Prioridades

- Associar uma prioridade para cada processo
  - No Unix, valores menores implicam em maior prioridade
- Processos de maior prioridade s\u00e3o alocados primeiro
- [Aula Passada] Shortest job first
  - Pode ser visto como um escalonamento com prioridades
  - A prioridade é o predição do quantum

#### Escalonamento Multinível

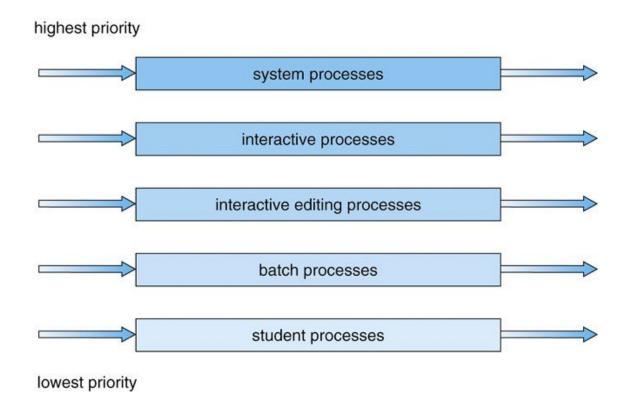

Quais são os problemas de escalonar com prioridades?

#### Problemas de usar Prioridades

- Continuamos com problemas de *starvation*
- Processo de baixa prioridade pode nunca ser executado
- Solução (Aging):
  - Aumentar a prioridade com o tempo de espera
  - Eventualmente o processo vai executar
  - Sem garantias de quando

#### Algumas Formas de Implementar

- Processos de prioridade baixa só executam após as filas superiores liberarem
  - Batch Jobs apenas quando as 3 filas superiores estiverem vazia
- Fatiamento de tempo entre filas
  - Algumas filas com 70% de cpu
  - outras com 10%
  - 0 ...
  - Melhor no quesito de starvation

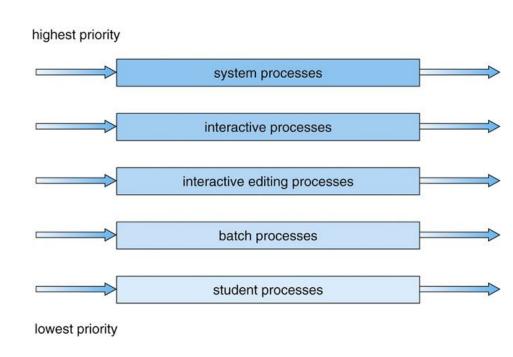

#### Feedback Queues (Retroalimentação)

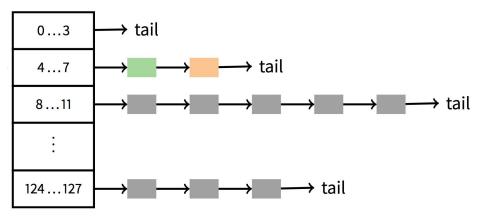

- Processos do kernel na primeira fila n\u00e3o vazia (atualizado de tempo em tempos)
  - Diferente de sempre ter maior prioridade (exemplo, processo laranja acima)
- [Aging] Mudar processos de prioridade de acordo com necessidade de CPU
  - [Contra-Intuitivo] Mais prioridade para processos com menor uso de CPU
  - Round Robin em cada fila
- [Foco] Processos interativos acabam com maior prioridade. Qual o motivo?

#### [Side-Note] Processos Interativos

- Pouco uso de CPU
- Porém vários picos
- Browser:
  - Esperando cliques do usuário
  - Pegando dados da rede
  - Casos acima causa system calls e interrupções
- Em comparação. Batch:
  - Sempre preciso de 100% de CPU
  - Experimentos de doutorado

#### Feedback Queues Resumido com Poucas Regras

- **Rule 1:** If Priority(A) > Priority(B), A runs (B doesn't).
- **Rule 2:** If Priority(A) = Priority(B), A & B run in RR.
- Rule 3: When a job enters the system, it is placed at the highest priority (the topmost queue).
- Rule 4: Once a job uses up its time allotment at a given level (regardless of how many times it has given up the CPU), its priority is reduced (i.e., it moves down one queue).
- Rule 5: After some time period  $\bar{S}$ , move all the jobs in the system to the topmost queue.

#### Como fazer a mudança de prioridade?

#### Solaris

- Conjunto de regras
- [Exemplos de Regras]
  - Após 1 segundos na fila de prioridade 5 mudar para fila de prioridade 6
  - Renovar prioridades a cada 60 segundos

#### FreeBSD

- Equações que são atualizadas dinamicamente. A cada timer interrupt
- Consideram o uso de CPU passado e uma estimativa da caga (load) do sistema

http://pages.cs.wisc.edu/~remzi/OSTEP/cpu-sched-mlfq.pdf

#### FreeBSD 4.4

 Processos em execução aumenta o p\_estcpu. Note o aumento com p\_nice nicess level. (2x / (2x+1) sempre é menor do que 1)

$$\texttt{p\_estcpu} \leftarrow \left(\frac{2 \cdot \mathsf{load}}{2 \cdot \mathsf{load} + 1}\right) \texttt{p\_estcpu} + \texttt{p\_nice}$$

Processos dormindo reduzem o p\_est\_cpu (na verdade aumentar o p\_slptime)

$$\texttt{p\_estcpu} \leftarrow \left(\frac{2 \cdot \mathsf{load}}{2 \cdot \mathsf{load} + 1}\right)^{\texttt{p\_slptime}} \times \texttt{p\_estcpu}$$

• max(p\_usrpri/4, 127) -> determina a fila prioridade. Lembre-se que maior é pior

$$\texttt{p\_usrpri} \leftarrow 50 + \left(\frac{\texttt{p\_estcpu}}{4}\right) + 2 \cdot \texttt{p\_nice}$$

Maioria dos SOs usam alguma forma de prioridades

# Multi Processamento

#### Sistemas com Multiprocessadores

- Multiprocessamento simétrico (SMP)
  - Todas as CPU tem acesso às estruturas do kernel
  - Problemas de contenção
  - Maioria dos SOs
- Multiprocessamento assimétrico (AMP)
  - Apenas um processador tem acesso às estruturas do kernel
  - Mais simples
  - Primeiras versões do Linux com multiprocessamento
  - Pouco utilizado hoje em dia

#### Afinidade

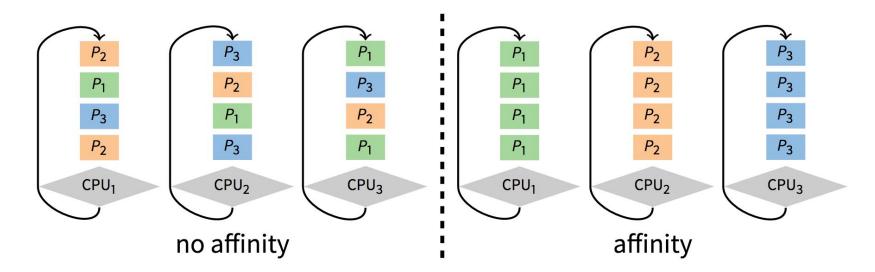

- [Lembre-se] Trocas de contexto afetam o tempo de execução
- Re-popular caches pode desperdiçar bastante tempo
- Afinidade com processador ajuda
- sched setaffinity no Linux

#### Afinidade

- Pode ser setado com syscall
- [Melhor Ainda] Um bom escalonador mantém afinidade com CPU
- Gang Scheduling
  - Assumindo um Quantum fixo
  - Todas as CPUs escalonam no mesmo tempo
  - Mantém as mesmas tarefas no curto prazo
- Escalonadores do Linux tentam sempre manter processos nas mesmas cores
  - O(1) Scheduler (outdated)
  - CFS Scheduler

#### Balanceamento de Carga

- Processadores ficam ociosos com o tempo
- [Opção 1] Roubar a tarefa de outro processador
  - Nenhum processador nunca fica ocioso
  - Afeta a afinidade
- [Opção 2] Rebalancear a carga de tempos em tempos
  - Processadores ficam ociosos até a carga ser balanceada
  - Pode ser melhor para afinidade (sem garantias)

#### Escalonamento Real Time

Alguns processos com prazos bem definidos

#### Soft Real Time

- Streaming de músicas ou vídeos
- Queremos manter uma certa qualidade
- Um pouco de erro n\u00e3o faz mal
- Pode ser tratado com uma fila FIFO de prioridade especial (+CPU)

#### Hard Real Time

- Sistemas especialistas
- Casos de erros implicam impactos na vida real (quedas de avião)
- Políticas específicas de escalonamento

# Exemplos

#### XV6

- Round Robin Simples
- Os processadores usam a mesma fila de processos
- Multiprocessamento simétrico
- Um efeito de Gang Scheduling é esperado
  - Quantum fixo
  - Ao terminar de executar P1 no core 0 (por exemplo), não devo roubar processos de outros cores (estão RUNNING). Assim se mantém uma certa afinidade com o processador
- Um laço nos processos para escolher o próximo
  - O(n)

#### Linux O(1) Scheduler

- Default até a versão 2.6 do Linux
- Garantia de que todo o escalonamento era feito em O(1)
  - Não depende do número de processos na fila
- 140 níveis de prioridade
  - 140 filas
  - Cada fila é identificada por 1 bit em um array de bits
  - Achar o primeiro bit setado é rápido
  - Setar prioridade também é bastante rápido
  - O(140) com uma constante baixa (bit operations)

#### Linux O(1) Scheduler

- O Linux na verdade mantém 3 grupos de execução
- Um grupo para tarefas normais
  - O(1) Scheduler ou CFS (mais a frente)
- Dois grupos para tarefas real time (soft real time)
  - Tarefas real time podem ser configuradas como FIFO
  - Round Robin

P4 tem maior prioridade. H == head pointer

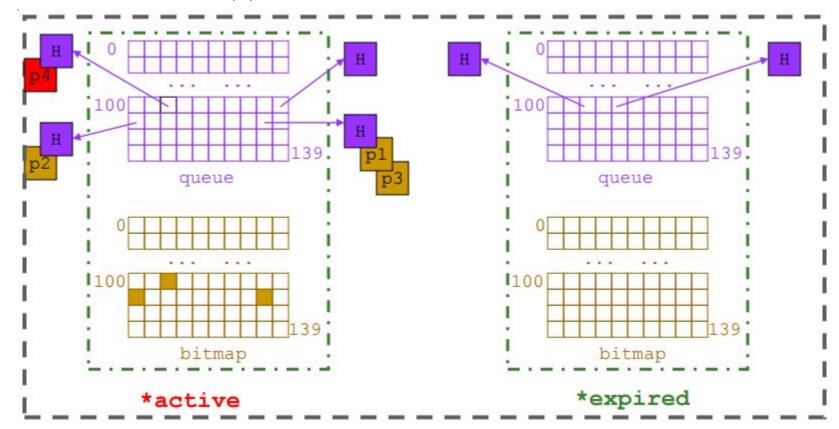

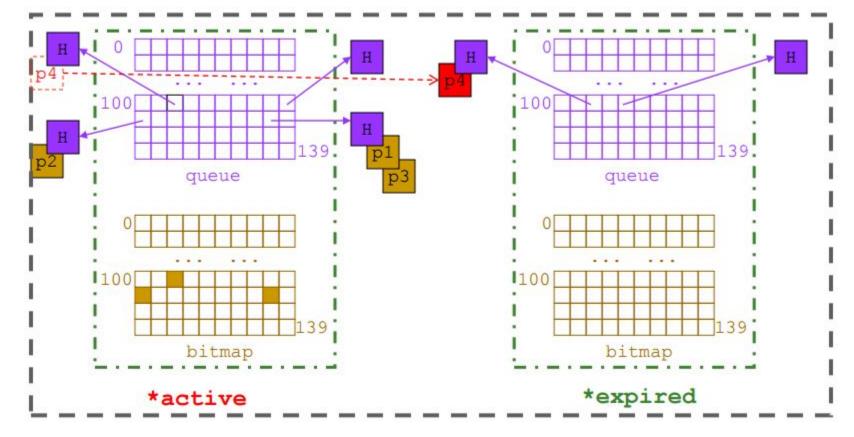

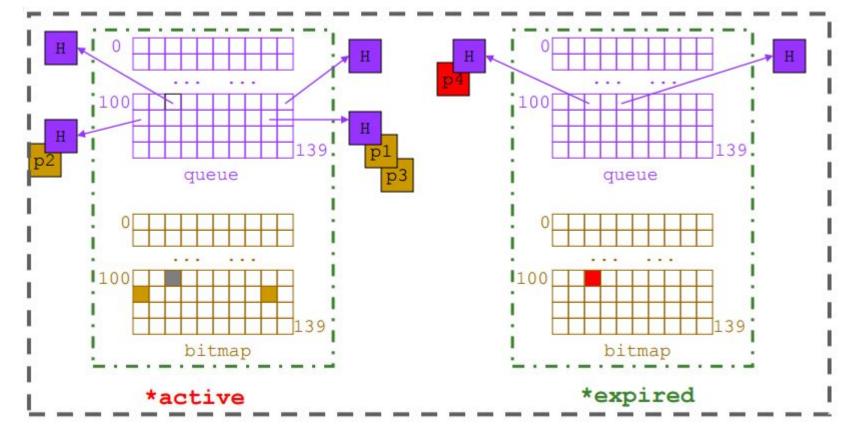

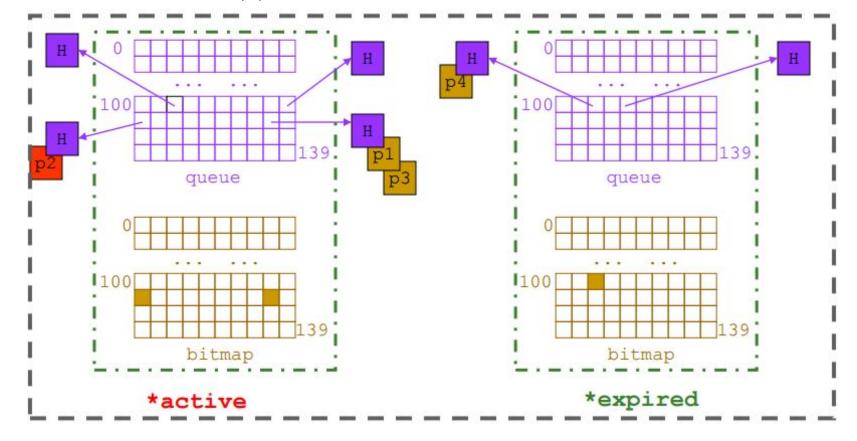

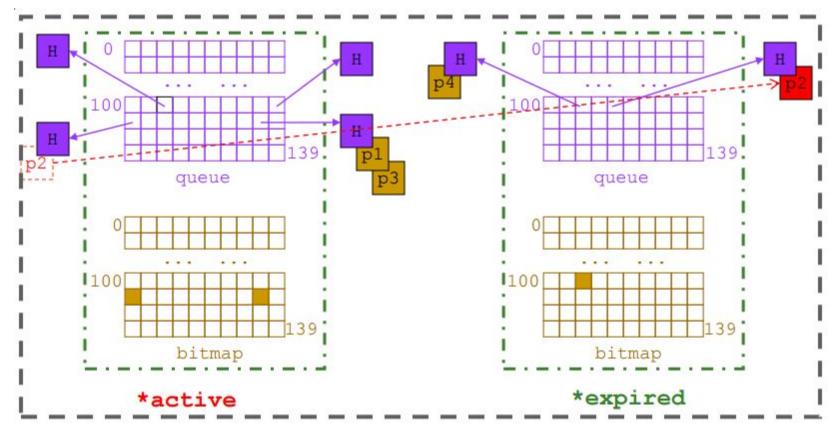

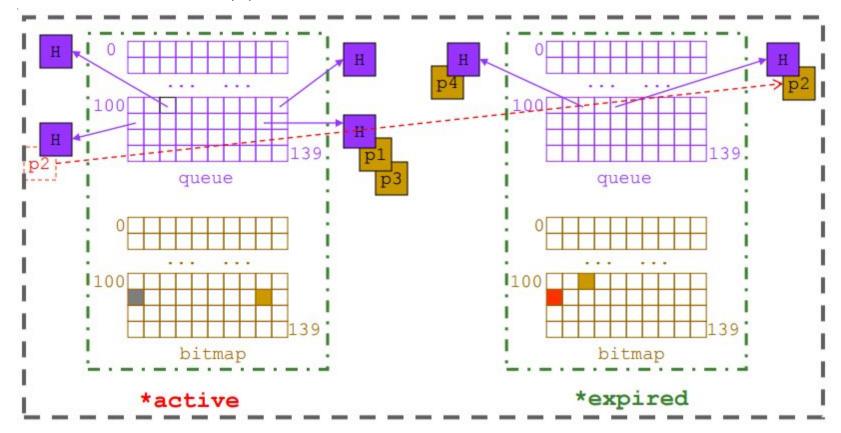

Mudança de prioridade. Depende do tempo de execução

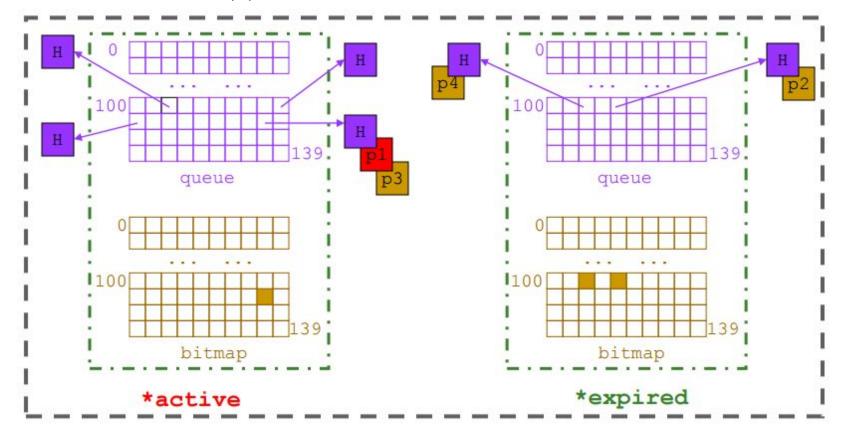

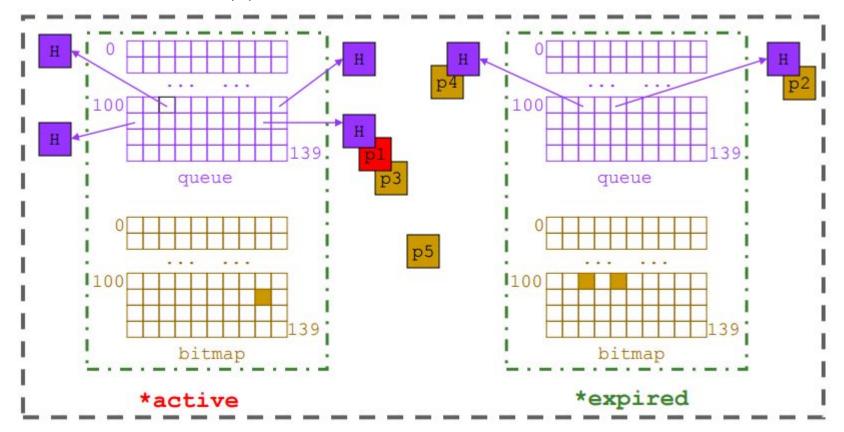

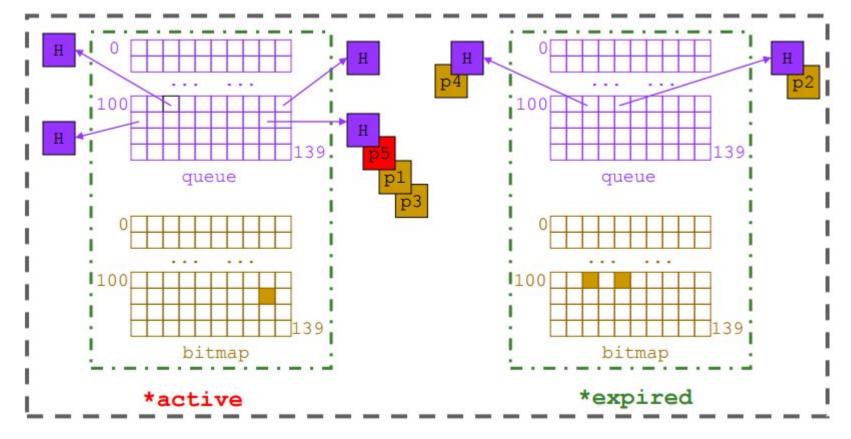

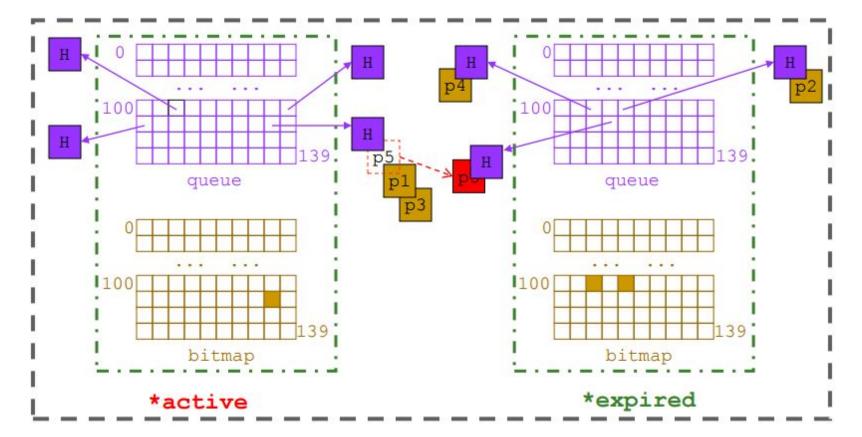

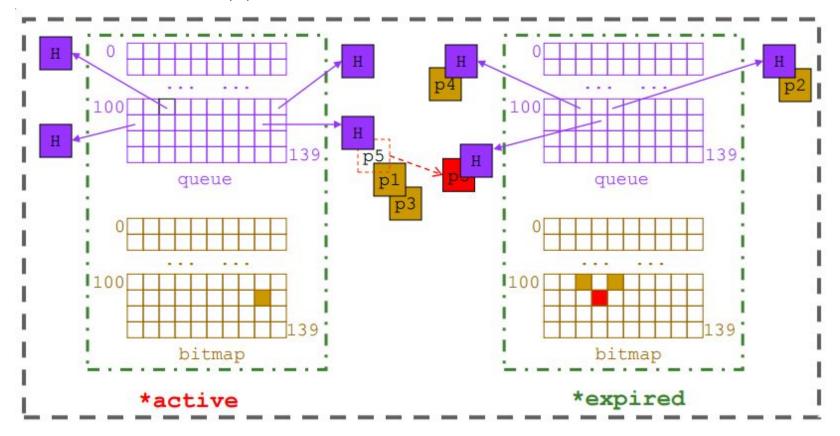

#### P1 finalizou

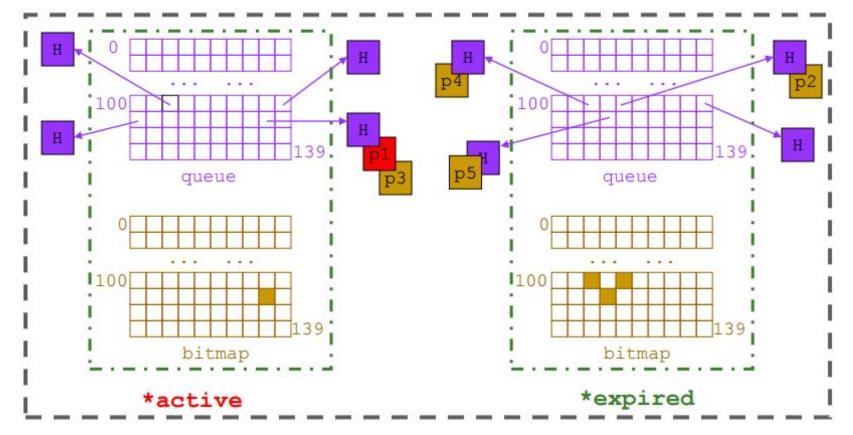

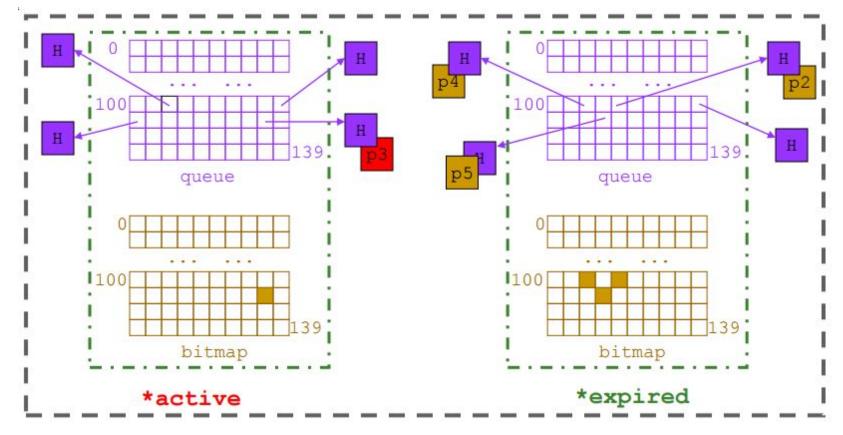

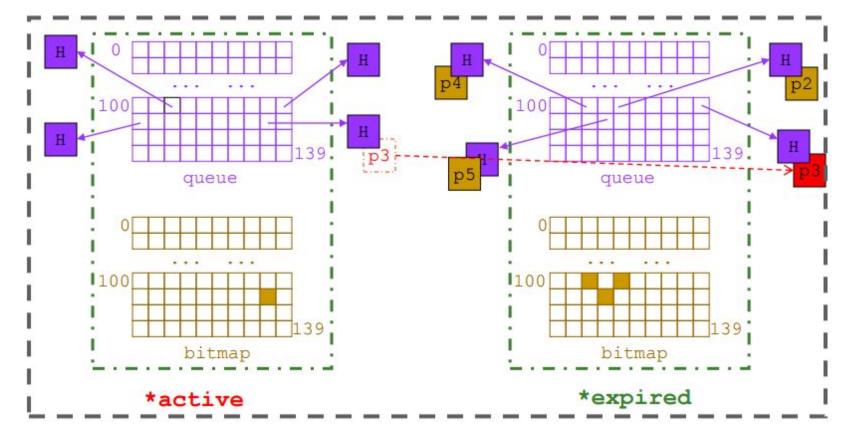

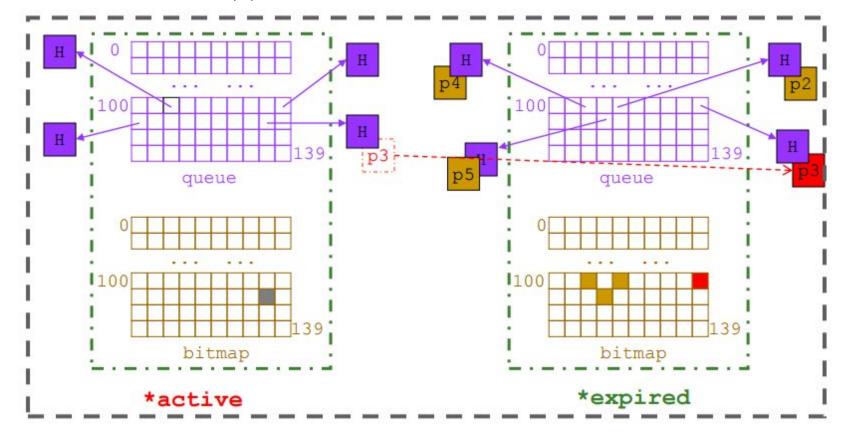

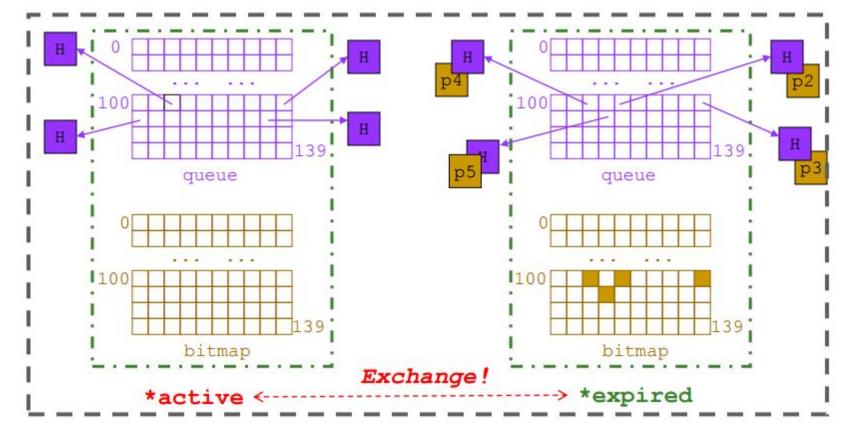

Não utilizamos mais o O(1) scheduler. Quais são os motivos?

#### Linux Completely Fair Scheduler (CFS)

- Mais simples de manter
  - Código mais simples do que O(1)
- Mais justo
  - Cálculos de prioridade no O(1) estavam levando para situações de degradação em tarefas interativas. Recebiam menos CPU
- Ainda mantemos os 3 grupos de execução:
  - o 1 Normal
    - CFS
  - 2 Real Time
    - Round Robin
    - FIFO

#### Virtual Runtime

- A prioridade de uma tarefa depende do seu virtual runtime
- "In practice, the virtual runtime of a task is its actual runtime normalized to the total number of running tasks."
  - https://git.kernel.org/pub/scm/linux/kernel/git/stable/linux-stable.git/tree/Documentation/schedu ler/sched-design-CFS.txt
- Computado quando a tarefa executa e dorme
  - Running e Waiting
- Descontos/Ganhos dependendo do niceness
  - o Pequenos ajustes de prioridade
  - Comando nice no Linux

#### Árvore Balanceada

https://www.ibm.com/developerworks/library/l-completely-fair-scheduler/

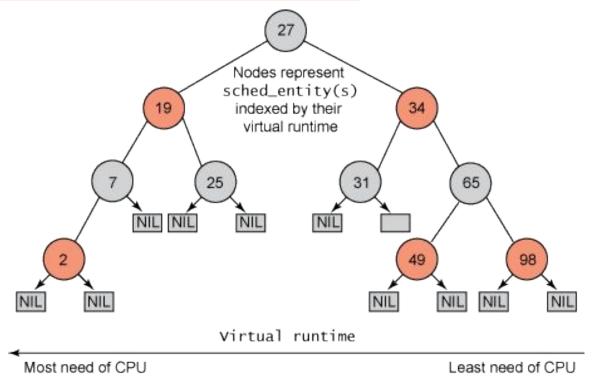

#### Árvore Balanceada

https://www.ibm.com/developerworks/library/l-completely-fair-scheduler/

```
struct task_struct {
  volatile long state;
  void *stack;
  unsigned int flags;
  int prio, static_prio normal_prio;
  const struct sched_class *sched_class;
  struct sched_entity se; <
};
                                             struct sched_entity {
                                               struct load_weight load;
                                               struct rb_node run_node;
                                               struct list_head group_node;
struct ofs_rq {
                                               . . .
                                            };
   struct rb_root tasks_timeline;
3:
                                           struct rb_node {
                                             unsigned long rb_parent_color;
                                             struct rb_node *rb_right;
                                             struct rb_node *rb_left;
```

Qual o custo de selecionar a tarefa com menor vruntime? Como isto se compara ao O(1)?